Announcement [Evgeny Shvarov](https://community.intersystems.com/user/evgeny-shvarov) · Jan 10, 2017

## **January 10th DC Release: Mark an Answer as Accepted Answer**

Hi Community!

In this release we turned off the digest mode for all the members (until it would be fixed) and fixed the Update notifications: now this settings can be found in the same place for all the members: Subscriptions/Content types tab.

Meet in this small release the new very valuable feature: marking answers as "true" answers.

If you are an author of the question now you can choose the right answer if there are more than one and mark it with the green checkbox. Like it is shown here:

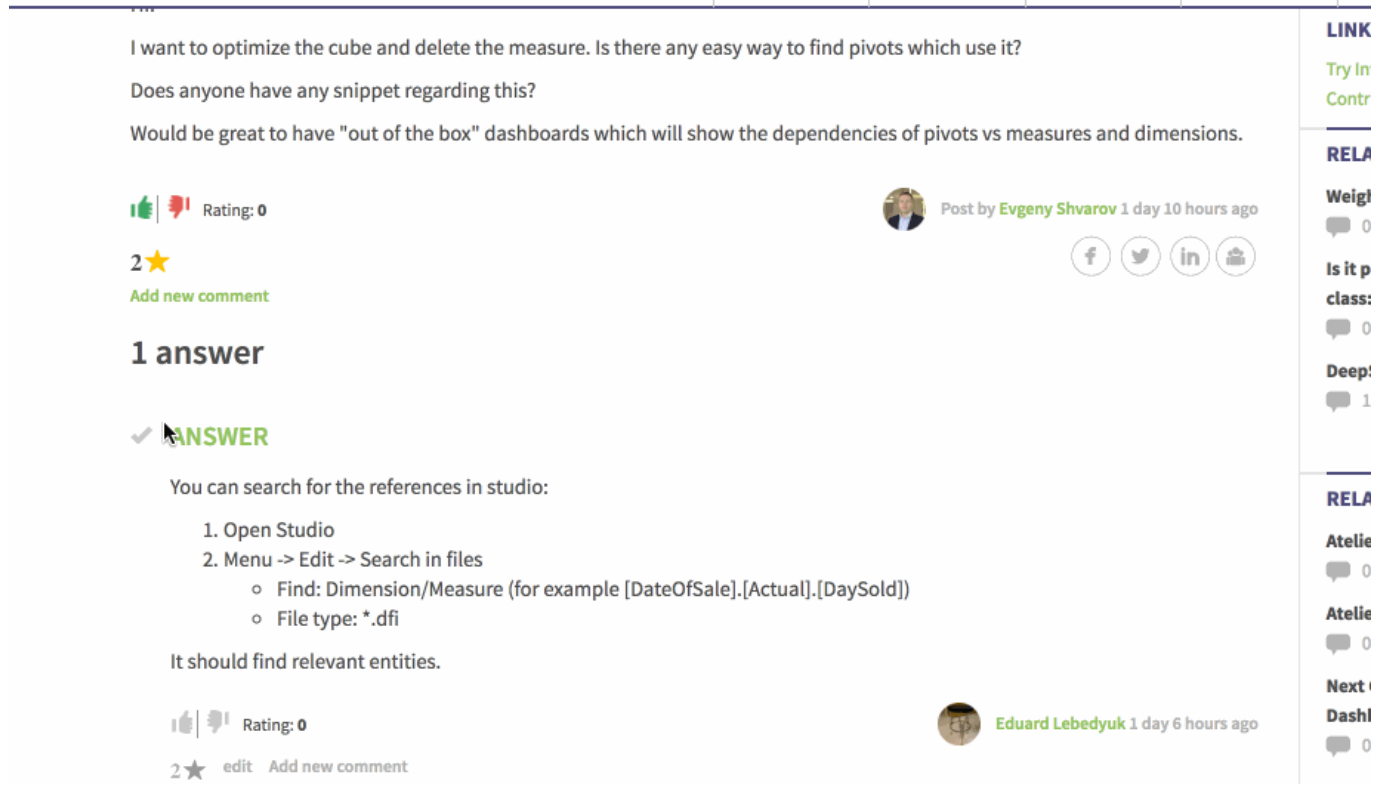

If there are more than one answer, the "true" one will be shown topmost.

The question for the Community: what should we do with the Unanswered filter? Now it works as a filter for the questions without any answer. Should we keep it as it is, or change its behavior to filter questions without "True" answer?

[#Release](https://community.intersystems.com/tags/release) [#Developer Community Official](https://community.intersystems.com/tags/developer-community-official)

**Source URL:**<https://community.intersystems.com/post/january-10th-dc-release-mark-answer-accepted-answer>